# FRONTEND. REACT. NEKLIJA 4 HOOKS.

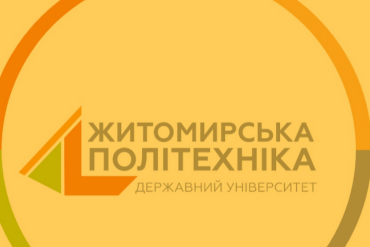

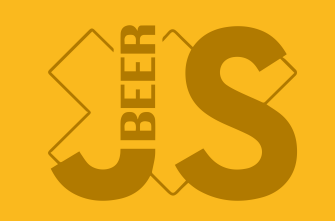

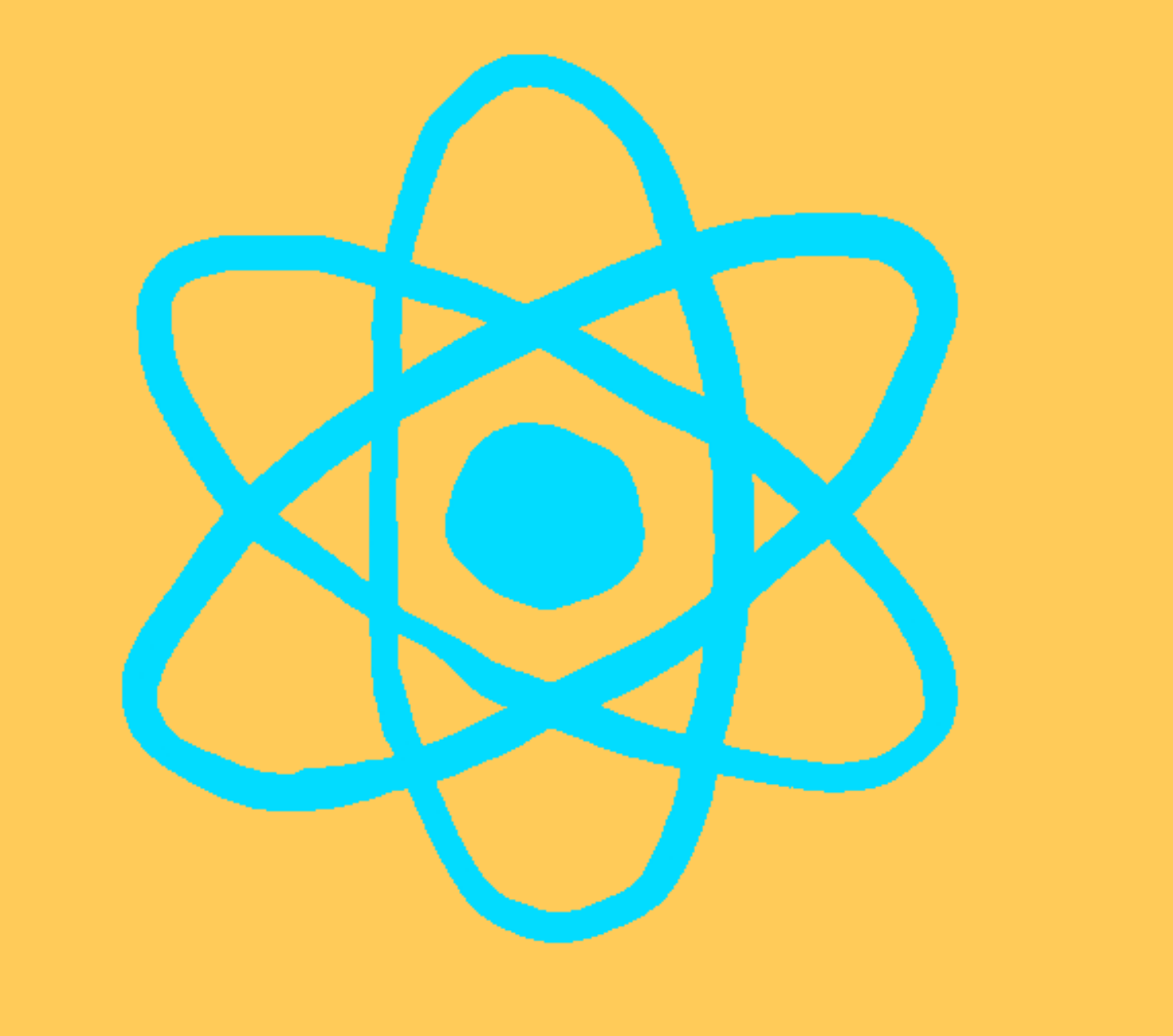

Використуються у функціональних компонентах

- Використуються у функціональних компонентах
- Прийшли з реакту 16.8

- Використуються у функціональних компонентах
- Прийшли з реакту 16.8
- Викликаються лише на верхньому рівні компонента

- Використуються у функціональних компонентах
- Прийшли з реакту 16.8
- Викликаються лише на верхньому рівні компонента
- Викликаються лише з реакт функцій

Важке перевикористання логіки між компонентами

- Важке перевикористання логіки між компонентами
- Важкі компоненти є нечитабельні

- Важке перевикористання логіки між компонентами
- Важкі компоненти є нечитабельні
- Класи важкі а повільні для JS розробки

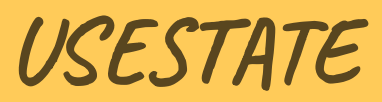

```
let [color]; setColor] = useState(colorT);
         const [stateSmth, setStateSmth] = useState(0);
  export function Price(props) {
2 const { price, unit, colorT } = props;
3
4
5 6 const changeColor = () => { 7 const randomColor = *\${Math.floor(Math.random()*16777215).toString
8 setColor(randomColor); 9 setStateSmth(stateSmth + 1); 10 setStateSmth(stateSmth + 1);
12 13 return (<div style="{{backgroundColor:" color}}=""> 14 {price}{unit}{stateSmth} 15 <button onclick="{changeColor}">Change color {color} with {stateSmt 16 </div>);
```

```
let [color, setColor] = useState(colorT);
            const [stateSmth, setStateSmth] = useState(0);
   export function Price(props) {
 2 const { price, unit, colorT } = props;
 5 6 const changeColor = () => { 7 const randomColor = *\${Math.floor(Math.random()*16777215).toString
 8 setColor(randomColor); 9 setStateSmth(stateSmth + 1); 10 setStateSmth(stateSmth + 1);
12 13 return (<div style="{{backgroundColor:" color}}=""> 14 {price}{unit}{stateSmth}  
15 <button onclick="{changeColor}">Change color {color} with {stateSmt  
16 </div>);
   let [color, setColor] = useState(colorT);<br>
const [stateSmth, setStateSmth] = useState(0);<br>
const changeColor = () => {<br>
const changeColor = '#${Math.floor(Math.random()*<br>
setColor(randomColor);<br>
setStateSmth(stateSmth + 1)
14
15
```

```
let [color, setColor] = useState(colorT);
            const [stateSmth, setStateSmth] = useState(0);
   export function Price(props) {
 2 const { price, unit, colorT } = props;
 5 6 const changeColor = () => { 7 const randomColor = *\${Math.floor(Math.random()*16777215).toString
 8 setColor(randomColor);  
 9 setStateSmth(stateSmth + 1);  
10 setStateSmth(stateSmth + 1);  
12 13 return (<div style="{{backgroundColor:" color}}=""> 14 {price}{unit}{stateSmth}
15 <button onclick="{changeColor}">Change color {color} with {stateSmt  
16 </div>);
  let [color, setColor] = useState(colorT);<br>const [stateSmth, setStateSmth] = useState(0);<br>const [stateSmth, setStateSmth] = useState(0);<br>const changeColor = () => {<br>const randomColor = `#${Math.floor(Math.random()*<br>setColor
 8
 9
10
```
 $\bullet$ 

```
let [color, setColor] = useState(color);const [stateSmth, setStateSmth] = useState(0);
 1 export function Price(props) { 2 const { price, unit, colorT } = props;
 3
 4
 6 const changeColor = () => {
               const randomColor = *\${Math.floor(Math.random()*16777215).toString
 8 setColor(randomColor);  
 9 setStateSmth(stateSmth + 1);  
10 setStateSmth(stateSmth + 1);  
11 }
12 13 return (<div style="{{backgroundColor:" color}}=""> 14 {price}{unit}{stateSmth}  
15 <button onclick="{changeColor}">Change color {color} with {stateSmt  
16 </div>);
17 }
17
  let [color, setColor] = useState(colorT);<br>
const [stateSmth, setStateSmth] = useState(0);<br>
const changeColor = () => {<br>
const changeColor = '#${Math.floor(Math.random()*<br>
setColor(randomColor);<br>
setStateSmth(stateSmth + 1)
14
15
 8
 9
10

 5
12
16
```
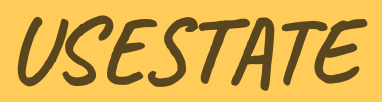

• const [value, setter] = useState(defaultValue);

- const [value, setter] = useState(defaultValue);
- const. Виконання коду асинхронне.

- const [value, setter] = useState(defaultValue);
- const. Виконання коду асинхронне.
- setter(). Відбувається рендеринг компоненту.

- const [value, setter] = useState(defaultValue);
- const. Виконання коду асинхронне.
- setter(). Відбувається рендеринг компоненту.
- Для кожної зміни стану новий useState.

- const [value, setter] = useState(defaultValue);
- const. Виконання коду асинхронне.
- setter(). Відбувається рендеринг компоненту.
- Для кожної зміни стану новий useState.
- Best practice. useState зверху функції.

#### Використання callback з попереднім значенням

```
sets \text{tstStates} (prevCounter) => prevCounter + 2);
                setStatesmth( (prevCounter) => prevCounter + 1);export function Price(props) {
 2 const { price, unit, colorT } = props; 3 let [color, setColor] = useState(colorT); 4 const [stateSmth, setStateSmth] = useState(0);
6 const changeColor = () => \{7 const randomColor = *\${Math.floor(Math.random()*16777215).toS
8 setColor(randomColor);
9
10
13 return (<div style="{{backgroundColor:" color}}=""> 14 {price}{unit}{stateSmth}
15 <button onclick="{changeColor}">Change color {color} with {stat 16 </div>);
```
#### Використання callback з попереднім значенням

```
sets \text{tstStates} (prevCounter) => prevCounter + 2);
                setStatesmth( (prevCounter) => prevCounter + 1);1 export function Price(props) { 2 const { price, unit, colorT } = props; 3 let [color, setColor] = useState(colorT); 4 const [stateSmth, setStateSmth] = useState(0);
 5
 6 const changeColor = () => {
 7 const randomColor = *\${Math.floor(Math.random()*16777215).toSt
 8 setColor(randomColor);
 9
10
11 }
12
13 return (<div style="{{backgroundColor:" color}}=""> 14 {price}{unit}{stateSmth}
15 <button onclick="{changeColor}">Change color {color} with {stat 16 \langle \text{div} \rangle;
17 }
```
#### Встановлення початкового значення

```
1 const randomNumber = () => Math.floor(Math.random()*100, 1);
 3 export function Price(props) { 4 const { price, unit, colorT } = props; 5 let [color, setColor] = useState(colorT); 6 const [stateSmth, setStateSmth] = useState(randomNumber); 7 // const [stateSmth, setStateSmth] = useState(randomNumber()); 9 const randomNumber = () => Math.random();
11 const changeColor = () => { 12 const randomColor = *\${Math.floor(Math.random()*16777215).toS
13 setColor(randomColor); 14 setStateSmth((prevCounter) => prevCounter + 2);
15 setStateSmth((prevCounter) => prevCounter + 1);
```
return (<div style="{{backgroundColor:" color}}="">

#### Встановлення початкового значення

```
1 const randomNumber = () => Math.floor(Math.random()*100, 1);
 3 export function Price(props) { 4 const { price, unit, colorT } = props; 5 let [color, setColor] = useState(colorT); 6 const [stateSmth, setStateSmth] = useState(randomNumber); 7 // const [stateSmth, setStateSmth] = useState(randomNumber()); 9 const randomNumber = () => Math.random();
11 const changeColor = () => { 12 const randomColor = *\${Math.floor(Math.random()*16777215).toS
13 setColor(randomColor); 14 setStateSmth((prevCounter) => prevCounter + 2);
15 setStateSmth((prevCounter) => prevCounter + 1);
```
return (<div style="{{backgroundColor:" color}}="">

#### Встановлення початкового значення

```
1 const randomNumber = () => Math.floor(Math.random()*100, 1);
 3 export function Price(props) { 4 const { price, unit, colorT } = props; 5 let [color, setColor] = useState(colorT); 6 const [stateSmth, setStateSmth] = useState(randomNumber); 7 // const [stateSmth, setStateSmth] = useState(randomNumber()); 9 const randomNumber = () => Math.random();
11 const changeColor = () => { 12 const randomColor = *\${Math.floor(Math.random()*16777215).toS
13 setColor(randomColor); 14 setStateSmth((prevCounter) => prevCounter + 2);
15 setStateSmth((prevCounter) => prevCounter + 1);
```
return (<div style="{{backgroundColor:" color}}="">

USEEFFECT

Можливість виконання сторонніх дій (ефектів)

- Можливість виконання сторонніх дій (ефектів)
- componentDidMount + componentDidUpdate + componentWillUnmount

- Можливість виконання сторонніх дій (ефектів)
- componentDidMount + componentDidUpdate + componentWillUnmount
- Що компонент має зробити після рендера

- Можливість виконання сторонніх дій (ефектів)
- componentDidMount + componentDidUpdate + componentWillUnmount
- Що компонент має зробити після рендера
- useEffect не блокує рендеринг

USEEFFECT

1 useEffect(effect, [deps]);

#### componentDidMount + componentDidUpdate

useEffect(() => { console.log(`useEffect. Execute every time`); }); 3 1 2

#### componentDidMount

1 useEffect(() => { console.log(`useEffect. Render once on onload`);  $\overline{2}$  $3 \overline{\}$ , []);

#### componentWillUnmount

useEffect(() => { console.log(`useEffect. Render once on onload`); **return** (() => console.log(`useEffect. Render once on unload`)); }, []); 1 2 3

#### componentDidUpdate

```
useEffect(() => {
           fetch(`https://jsonplaceholder.typicode.com/${type}/1`)
              .then(response => response.json())
              \overline{\text{.then}}(json => setData(json));
  }, [type]);
1
2
3
4
5
```
• Отримання посилання на DOM елемент

- Отримання посилання на DOM елемент
- Зберігання данних без ререндеру

#### 14.3

# Отримання посилання на DOM елемент

Отримання попереднього значення елементу

Зберігання данних без ререндеру

USEREF

USEREF

#### Посилання на елемент

```
const inputRef = useRef(null);
 1 import {useState, useEffect, useRef} from "react";
 3 export function Ref() {
 4 const [value, setValue] = useState('start'); 5 const renderCount = useRef(1);
 6
7 const prevValue = useRef(''); 9 useEffect(() => {
10 renderCount.current++;
12 useEffect(() => { 13 prevValue.current = value;
14 }, [value]);
15<br>16 const focus = () => inputRef.current.focus();
17<br>1918 - Frank Fordurn (<sub>r.</sub>
```
USEREF

#### Посилання на елемент

```
13 constant prevValue.current = value;
10 export function function function function function function function function function function function function function function function function function function function 
12 useEffect(() => {
14 b, [value]);
  6 const focus = () => inputRef.current.focus();
20 P>Render {renderCount.current}</p>
14 }, [value]); 21 <p>Prev value {prevValue.current}</p>
22 constant for the four-tent formulated in the constance of the tent of the constant of the constant of the curre<br>23 constant to the constant of the current of the current of the constant of the constant of the constant o
24<br>article in the contract of the contract of the contract of the contract of the contract of the contract of the
  7 const prevValue = useRef( );
                 useEffect(() => {
16
23 <button onclick="{focus}">Move focus</button>
```
25 )

USEREF

#### Посилання на елемент

```
10 importance from the following {u} renderCount.current++;
12 useEffect(() => {
13 constant in the constant of the constant is value; 13 prevValue.current = value;
 \frac{1}{4} constant \frac{1}{1} render \frac{1}{1}; in the use \frac{1}{1}15<br>16 const focus = () => inputRef.current.focus();
21 verbyeer value {prevValue.current}</p>
22 prevides a value of the value of the value of \overline{c} input ref="{inputRef}" onchange="{e" ==""> setValue(e.target.
14 }, [value]); 23 <button onclick="{focus}">Move focus</button>
1718 returns to the contract of the contract of the contract of the contract of the contract of the contract of the contract of the contract of the contract of the contract of the contract of the contract of the contract 
\frac{14}{15} }, [value]);
                useEffect(() =>
20 <p>Render {renderCount.current}</p>
22
```
## Зберігання даних без ререндеру

```
const renderCount = useRef(1);
 1 import {useState, useEffect, useRef} from "react";
 3 export function Ref() {
 4 const [value, setValue] = useState('start');
 5
6 const inputRef = useRef(null); 7 const prevValue = useRef(''); 9 useEffect(() => {
10 renderCount.current++;
12 useEffect(() => { 13 13 prevValue.current = value;
14 }, [value]);
15<br>16 const focus = () => inputRef.current.focus();
17<br>1918 - Frank Fordurn (<sub>r.</sub>
```
# Зберігання даних без ререндеру

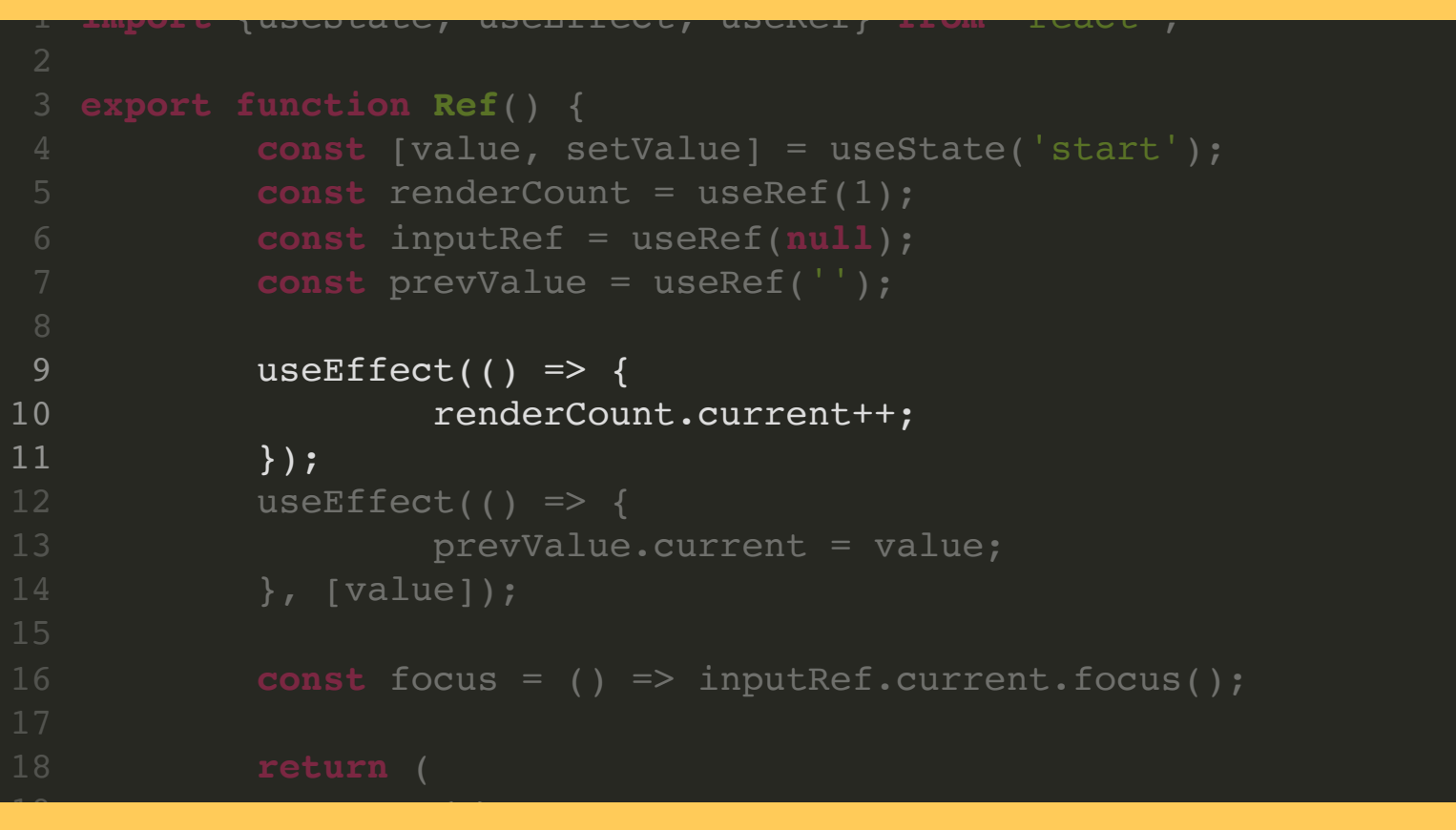

## Зберігання даних без ререндеру

```
14 b, [value]);
10 importance from the following {u} renderCount.current++;
12 useEffect(() => {
4 const [value, setValue] = useState('start');
13 prevValue.current = value; 6 \qquad \qquad \text{const} \qquad \text{forus} \qquad (1 \qquad = \text{inomialRef})2021 value {prevValue.current}</p>
22 end = value of the value of the value of the value of the value of the value (e.target.
23 <br/>
<br/>
<br/>
<br/>
<br/>
<br/>
<br/>
<br/>
<br/>
<br/>
<br/>
<br/>
<br/>
<br/>
<br/>
<br/>
<br/>
<br/>
<br/>
<br/>
<subton onclick="{focus}">Move focus</button>
1718 returns to the contract of the contract of the contract of the contract of the contract of the contract of the contract of the contract of the contract of the contract of the contract of the contract of the contract 
    prevvalue.current = value;<br>}, [value]);<br>const focus = () => inputRef.current.focus()
                              <p>Render {renderCount.current}</p>
                  useEffect(() =>
15<br>16 const focus = () => inputRef.current.focus();
20
```
#### Отримання попереднього значення

```
const prevValue = useRef('');
 1 import {useState, useEffect, useRef} from "react";
 3 export function Ref() {
 4 const [value, setValue] = useState('start'); 5 const renderCount = useRef(1);
6 const inputRef = useRef(null);
9 useEffect(() => {
10 renderCount.current++;
12 useEffect(() => { 13 13 prevValue.current = value;
14 }, [value]);
15<br>16 const focus = () => inputRef.current.focus();
17<br>1918 - Frank Fordurn (<sub>r.</sub>
```
#### Отримання попереднього значення

22 <i t f "{i tR f}" h "{ " ""> tV l ( t t

```
1 import from \mathbf{c} const renderCount = useRef(1);
 7 const prevValue = useRef('');
 5 constant in the useEffect(() => {
10 renderCount.current++;
8
12
 3 vertexture.current = value;
14 }, [value]);
15<br>16 const focus = () => inputRef.current.focus();
19<br>19<br>20 <br/><br>Example: /// <p>Render {renderCount.current}</p>
1718 returns to the second contract of the second contract of the second contract of the second contract of the second contract of the second contract of the second contract of the second contract of the second contract o
             useEffect(() => {
 4 const [value, setvalue] = useState( start );
              const inputRef = useRef(null);
13
14
21 <p>Prev value {prevValue.current}</p>
```
#### Отримання попереднього значення

```
const focus = () => inputRef.current.focus();<br>
17<br>
const focus = () => inputRef.current.focus();<br>
17<br>
<b>constant<br>
22<br>
configure for derCount current);
10 importance from the following {u} renderCount.current++;
12 useEffect(() => {
13 constant in the constant of the constant is value; 13 prevValue.current = value;
14 b, [value]);
21 verbyed by the settle speed of the settle \{ \text{prevValue. current} \} </p>
22 end in the value of the value of the value of the value of the value of the value of the value (e.target.
23 <br/>
<br/>
<br/>
<br/>
<br/>
<br/>
<br/>
<br/>
<br/>
<br/>
<br/>
<br/>
<br/>
<br/>
<br/>
<br/>
<br/>
<br/>
<br/>
<subton onclick="{focus}">Move focus</button>
1718 returns to the contract of the contract of the contract of the contract of the contract of the contract of the contract of the contract of the contract of the contract of the contract of the contract of the contract 
                     useEffect(()
20 <p>Render {renderCount.current}</p>
21
```
Мемоїзація - це метод оптимізації, який в основному використовується для прискорення комп'ютерних програм шляхом зберігання результатів дорогих викликів функцій та повернення кешованого результату, коли виклики на однакових вхідних даних відбуваються знову.

Мемоїзація - це метод оптимізації, який в основному використовується для прискорення комп'ютерних програм шляхом зберігання результатів дорогих викликів функцій та повернення кешованого результату, коли виклики на однакових вхідних даних відбуваються знову.

• Кешування об'єктів

Мемоїзація - це метод оптимізації, який в основному використовується для прискорення комп'ютерних програм шляхом зберігання результатів дорогих викликів функцій та повернення кешованого результату, коли виклики на однакових вхідних даних відбуваються знову.

• Кешування об'єктів

• Кешування важких функцій

```
const memoValue = useMemo(() => {
```

```
expensiveOperationHere(data, value)
\overline{2}
```

```
3 }, [data, value]);
```

```
import {useState, useMemo} from "react";
1
   function randomNumber() {
  return Math.floor(Math.random()*100, 1);
  }
 function complex(value) {
7
 let i = 0;
8
 9 while (i > 100000000000000) i++;
          return randomNumber();
}
11
export function Memo() {
13
14 const [value, setValue] = useState(0);
  const [anotherNumber, setAnotherNumber] = useState(0);
17 // const recalculate = complex(value);
 2
 3
 4
 5
 6
10
12
15
16
<u>10</u>
```
Порівняння об'єктів

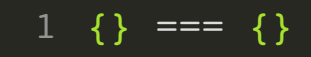

# USECALLBACK

#### Мемоізується функція

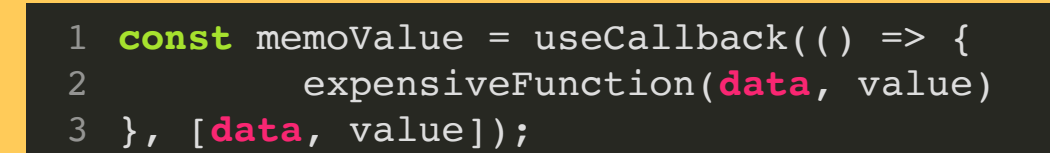

1 useCallback(fn, deps) є еквівалентом useMemo(() => fn, deps).

# USECONTEXT --> CONTEXT API

## USEREDUCER --> REDUX

## IHUIT XYKV

## **BJACHI XYKV**

# Створення користувацьких

These docs are old and won't be updated. Go to react.dev for the new React docs.

These new documentation pages teach modern React and include live examples:

• Reusing Logic with Custom Hooks

Хуки - це новинка в React 16.8. Вони дозволяють вам використовувати стан та інші можливості React без написання класу.

Створення власних хуків дозволить вам винести логіку компонента у функції, придатні для повторного використання.

KORIA NIA DOSERGRARIA PIAKODIACTAHHG YUKA AMAKTU, NIA GAHARIA HAŬ KOMPOHAHT 3 ROBATKU

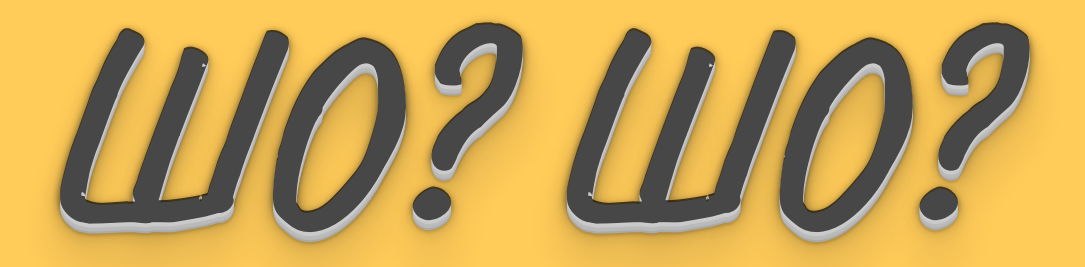

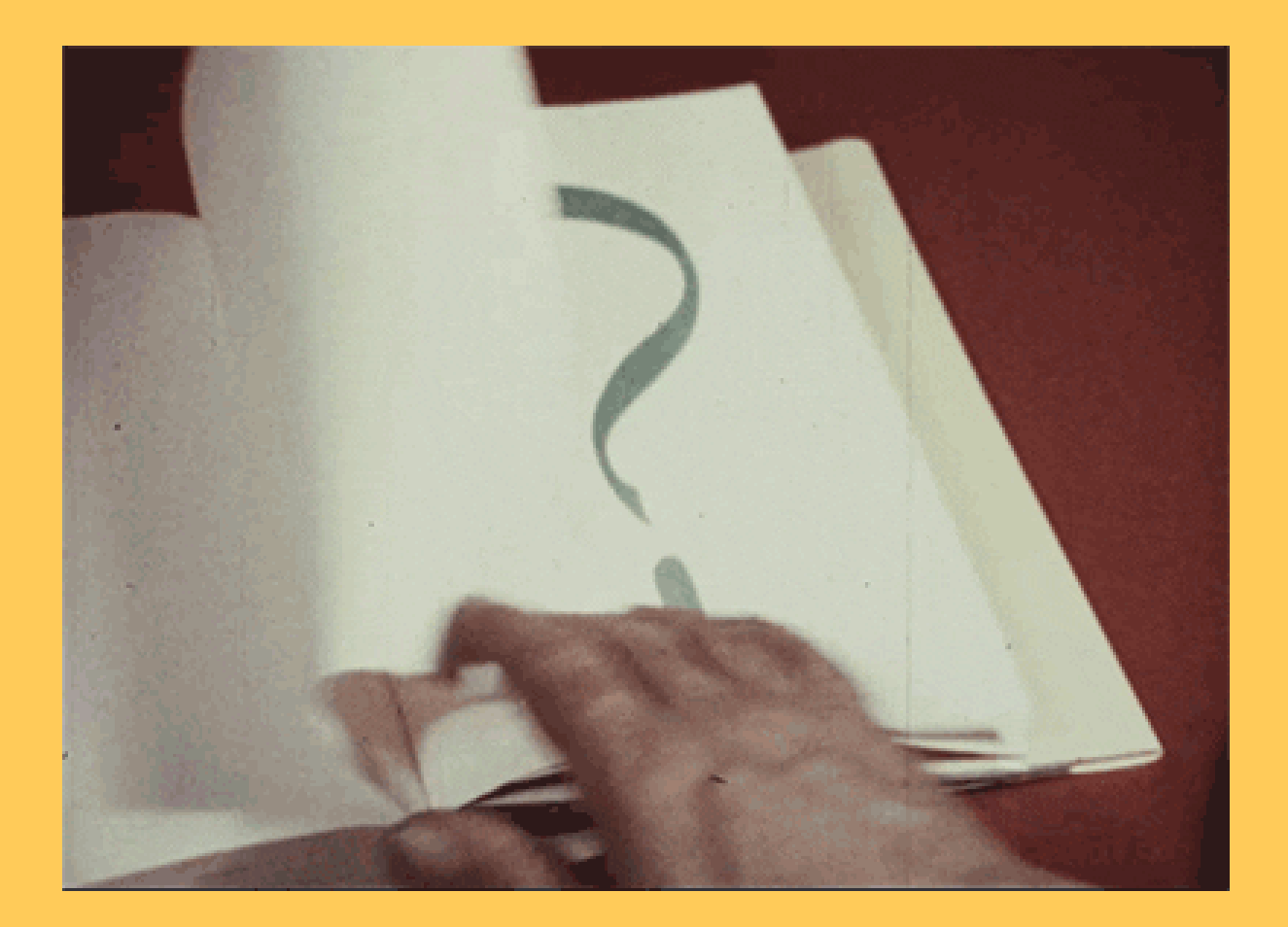